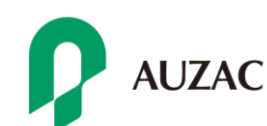

## オンライン会社説明会、はじめました!

2021年4月

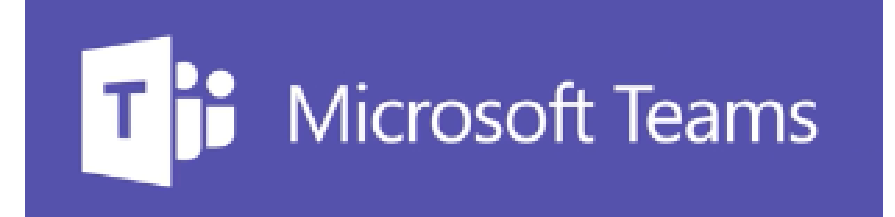

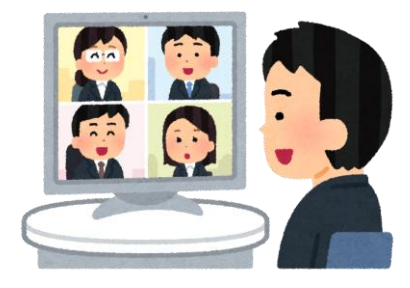

株式会社オーザックでは、Microsoft Teamsを用いて、オンラインによる 会社説明会を始めました。

- 1.事前にメールや電話等により、実施日時を決定します
- 2.担当者から接続用メールをお送り致します
- 3.実施日時になったら、接続用メールからオンライン会社説明会に 参加頂きます

※学生の方にご準備頂く環境

- ・インターネットに接続しているパソコン
- ・マイク・Webカメラ(パソコン内蔵でも可)

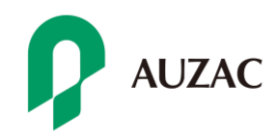

## Microsoft Teamsの接続方法

実施日時が近づいたら、 メールにある「Microsoft Teams会議に参加」を押 す

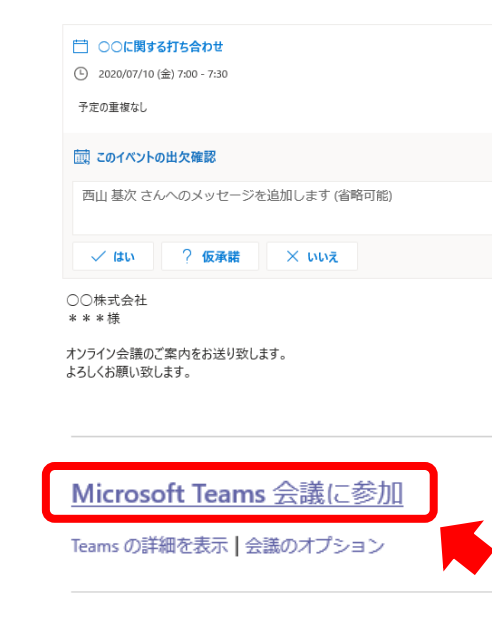

返信 全員に返信 転送

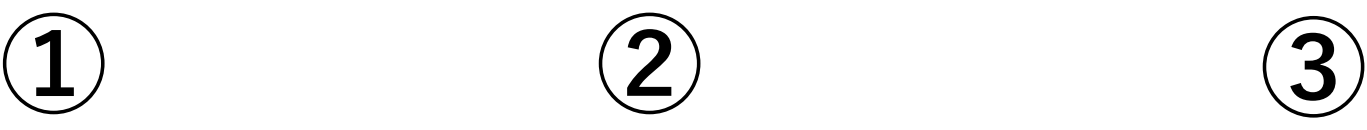

Webブラウザが起動。 Teams アプリをインス トールしない場合は「代 わりに Web 上で参加」を クリック。(※ Teams ア プリのインストールは必 須ではありません)

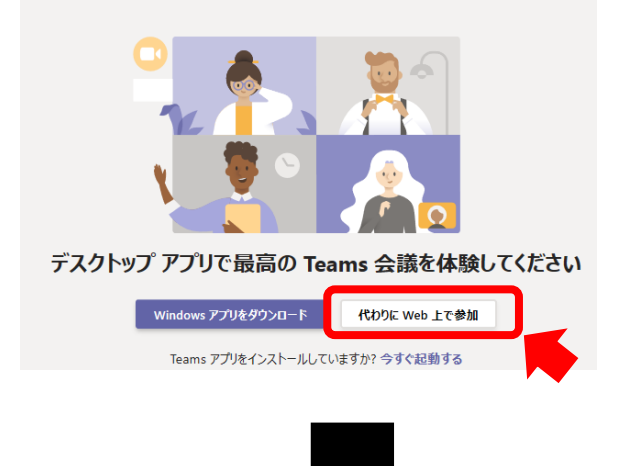

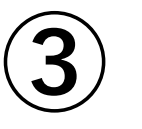

「名前を入力」欄に参加 者名を入力し、「今すぐ 参加」をクリックして、 会議に参加する (カメラやマイクがオン になっているか、確認し て下さい)

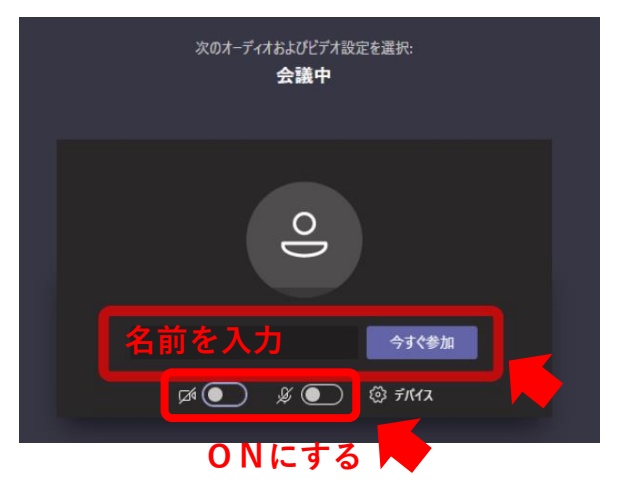

**オンライン会社説明会、スタート!**